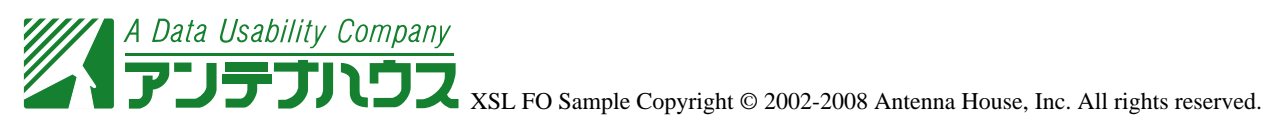

XSL Formatter

fo:block axf:border-radius="15pt 10pt"

axf:border-radius="25pt 25pt"

axf:border-radius

border-style="solid"

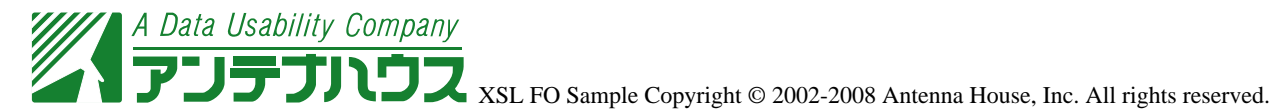

## axf:box-

## shadow="6pt 6pt 0pt #777777"

axf:box-shadow

axf:border-radiu axf:box-shadow

## axf:border-radius="25pt 25pt", axf:boxshadow="6pt 6pt 0pt #44CC44"